# **Jmeter Online Training Content**

# **Jmeter COURSE CONTENTS**

## **INTRODUCTION**

History The Future What is JMETER Advantages and Disadvantage Limitation

# **GETTING STARTED**

#### **REQUIREMENTS**

Java Version Operating System

#### **OPTIONAL**

Java Compiler JDBC Driver Apache SOAP

### **INSTALLATION**

Downloading the Latest Release

## **RUNNING JMETER**

JMeter's Class path Using a Proxy Server

## **CONFIGURING JMETER**

# **BUILDING A TEST PLAN**

Adding and Removing Elements Loading and Saving Elements Configuring Tree Elements Saving the Test Plan Running a Test Plan Error reporting

# **ELEMENTS OF A TEST PLAN**

Thread Group Controllers Listeners Timers Assertions Configuration Elements Pre-Processor Elements

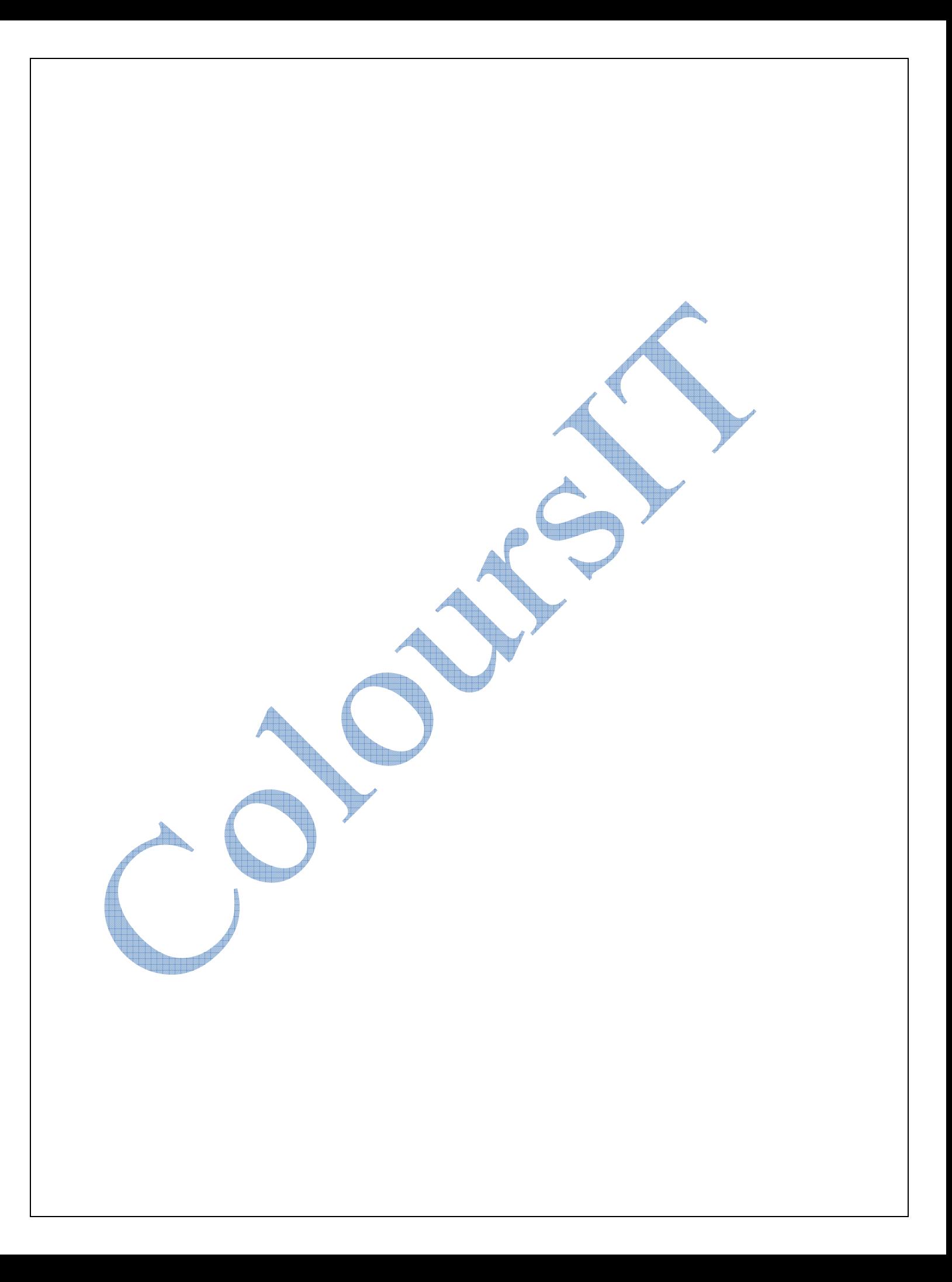

# **SolitaireSoft Jmeter Online Training Content**

- **Post-Processor Elements**
- $\mathbf{E}$  Execution order
- **E** Scoping Rules
- **Properties and Variables**
- **Using Variables to parameterise tests**
- **Building a Web Test Plan**
- **Adding Users**
- **Adding Default HTTP Request Properties**
- Adding Cookie Support
- **Adding HTTP Requests**
- Adding a Listener to View/Store the Test Results

 $\overline{\phantom{a}}$ 

**All Your Service** 

**THE CONTROL** 

 $\frac{1}{2}$  Logging in to a web-site

#### **BUILDING A DATABASE TEST PLAN**

- **Adding Users**
- **Adding JDBC Requests**
- **Adding a Listener to View/Store the Test Results**

### **BUILDING A WEBSERVICE TEST PLAN**

# **BUILDING A JMS POINT TO POINT TEST PLAN**

**BUILDING A JMS TOPIC TEST PLAN**

**BUILDING A MONITOR TEST PLAN**

**LISTENERS**

## **REMOTE TESTING**

#### **BEST PRACTICES**

- **L** Limit the Number of Threads
- Where to Put the Cookie Manager
- Where to Put the Authorization Manager
- **Using the Proxy Server to record test scripts**
- User variables
- Reducing resource requirements

# **PARAMETERISING TESTS**

**FUNCTIONS**

### **REGULAR EXPRESSIONS**

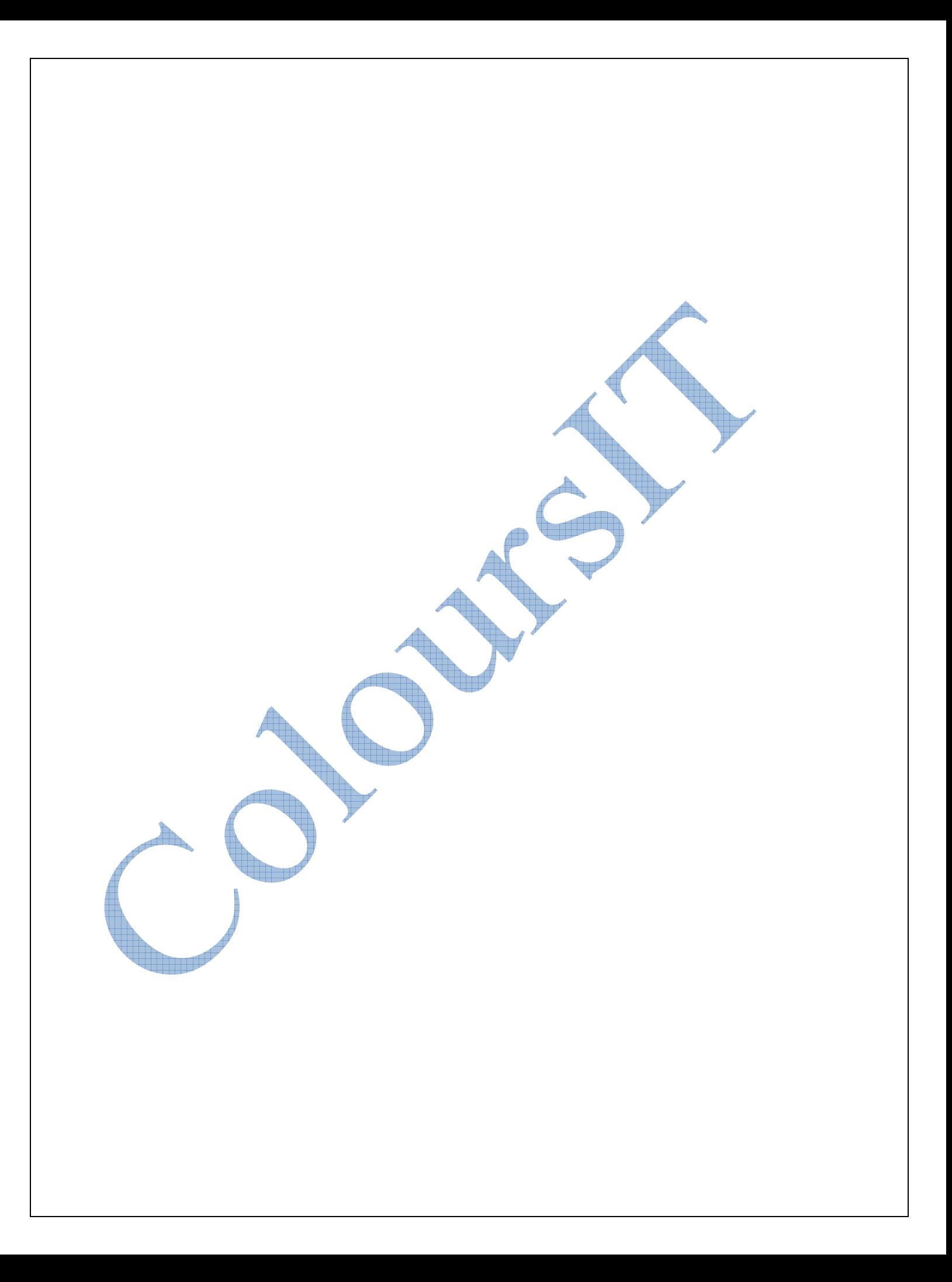